## **Using a Calculator**

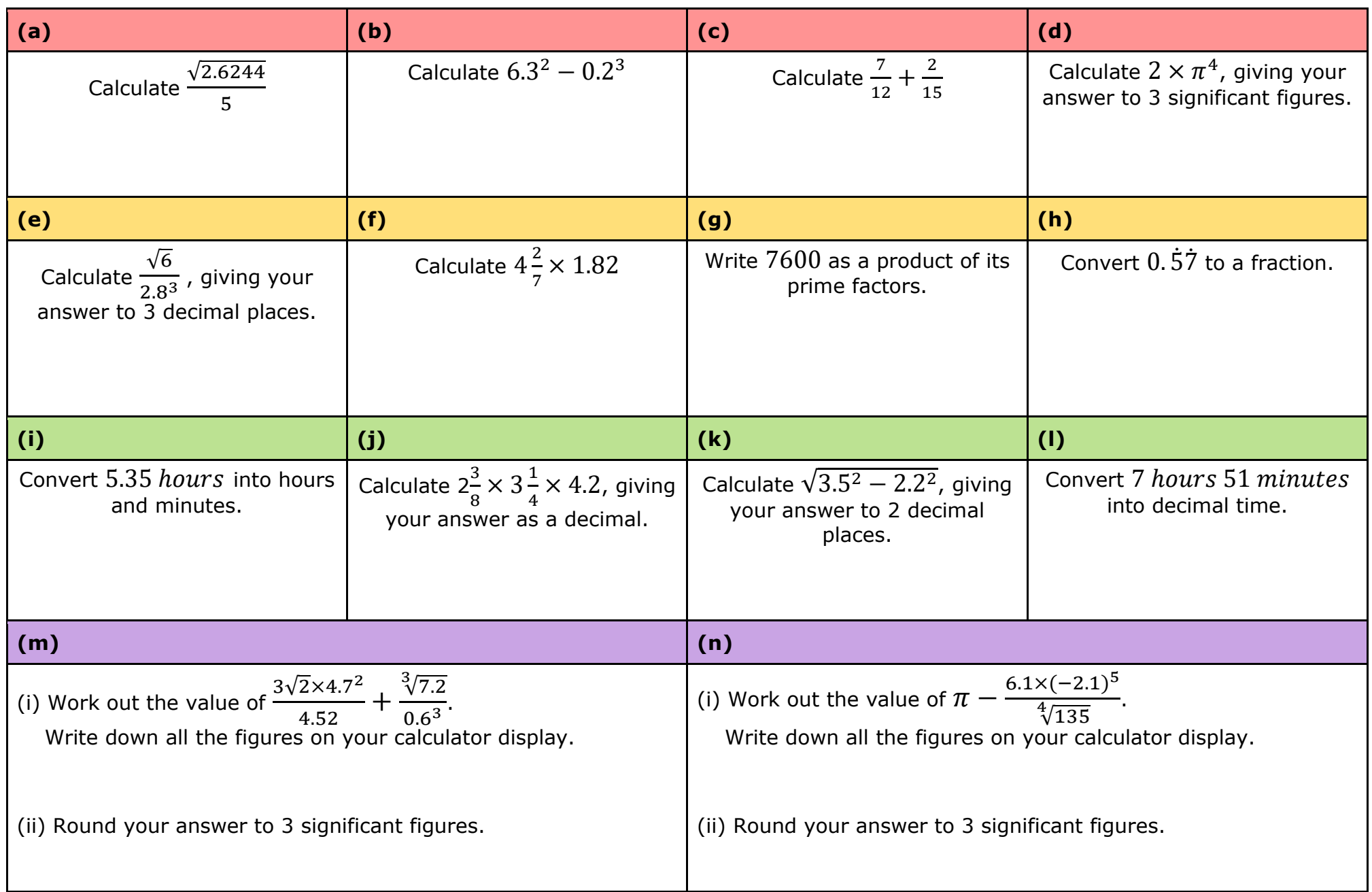